## Desktop icons gone, desktop unresponsive

## **Description**

Occasionally, the desktop icons will disappear and the desktop will become unresponsive i.e. rightclicking on the desktop does not display the context menu.

## **Solution**

Restart the desktop session.

- xfdesktop
- Log out and log back in

Sometimes the desktop session cache needs to be cleared. This removes all running instants of the desktop and restarts.

- rm -R ~/.cache/sessions/\*
- Log out and log back in

From:

https://lavinia.as.arizona.edu/~tscopewiki/ - MOON

Permanent link:

https://lavinia.as.arizona.edu/~tscopewiki/doku.php?id=public:kitt\_peak:bok\_90:troubleshooting:desktop\_icons\_gone

Last update: 2019/08/28 15:32

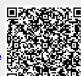